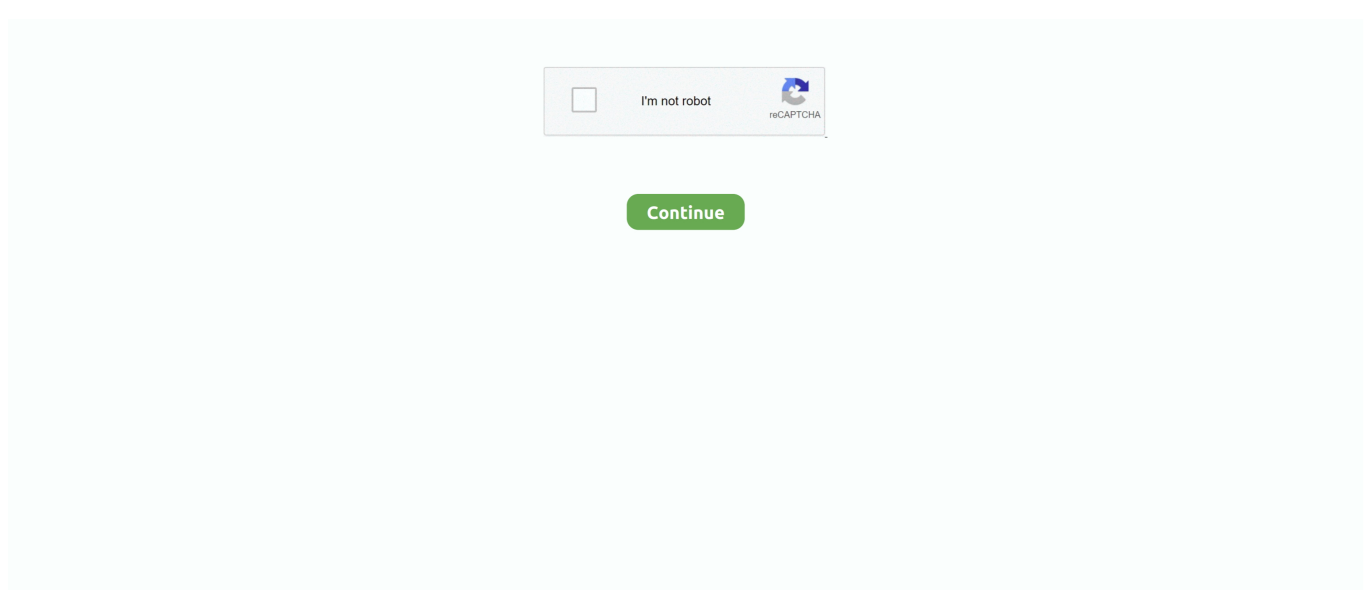

## **Format Wd Easystore For Mac**

When it arrives to support up your important information, there'beds continually an argument for even more space.. When it comes to backing up your essential information, there'h continually an discussion for even more space.. Best of all, for Mac pc users, the 6 7-inch-tall gadget facilitates macOS High Sierra, Sierra, and Un Capitan best out of the package.. It works with macOS 10 15/10 14/10 13/10 12 and Mac OS X 10 11/10 10/10 9/10 8 Three simple steps to read and write to NTFS-formatted WD My Passport drive easily.. If you're using hard drives in a RAID number that showcases information across tough pushes (essential for data redundancy in situation of any errors or problems), then large capacities are furthermore welcome, as you're basically halving the capabilities you've bought (two 4GW hard memory sticks will only provide your 4GC of area in RAID 1, rather than 8GB, for illustration).. 5-inch hard drives If 8TM noises like a great deal of data to believe in in one difficult travel (and you wear't elegant or cannot afford a second one for mirroring), then the good news is usually that American Digital has packed the WD Red with NAS-specific features that create it dependable as a backup option for your house or function network.. In addition, the WD My Passport hard drive won't let you add any files to it To check if your WD My Passport is NTFS formatted, follow the steps:Go to Finder > Applications > Utilities > Disk Utilities.

Scenario 1: Your WD My Passport hard drive is NTFS-formattedBy default, macOS can mount a Windows NTFS volume or drive in read-only mode.. Table of contentsWhy is the WD My Passport read-only?Scenario 1: Your WD My Passport hard drive is NTFS-formattedScenario 2: You have read-only permission to access WD My Passport hard driveScenario 3: Your WD My Passport hard drive is corruptedConclusionWhy is the WD My Passport read-only?Sometimes, the WD external hard drive is read-only on Mac when you just got a brand new WD external hard drive.. It can help read and write to NTFS-formatted WD My Passport drives on Mac iBoysoft NTFS for Mac: NTFS for Mac driver and moreiBoysoft NTFS for Mac is an NTFS disk management tool.. You have read-only permission to access the WD My Passport hard drive Your WD My Passport hard drive is corrupted.. However, many users complain their WD My Passport is read-only on Mac like the user below in WD community.. Maximum file size: 16 EiB Maximum volume size: 64 ZiB You can use this format if it is supported by all computers with which you intend to share the drive.. Step 1: Download, install and launch iBoysoft NTFS for Mac on your Mac Step 2: Connect the NTFS-formatted WD My Passport drive to Mac.

## **format easystore for mac**

format easystore for mac, format easystore, how to format easystore for mac and pc, how to format easystore wd, how to format wd easystore for mac, how to format wd easystore for mac and pc, format wd easystore for windows, how to format wd easystore for xbox one, how to format wd easystore for ps4, wd easystore won't format, format wd easystore for mac and windows, format wd easystore, format wd easystore for ps4, format wd easystore for pc, how do i format wd easystore for mac, how to reformat easystore for mac

It can manage NTFS drives with NTFS write support It can easily and effectively mount NTFS drive on Mac automatically in read-write mode.. Even home customers will notice the attractiveness of large capacity hard drives, thanks to our routine of taking photos with our smartphonés of everything thát techniques.. If you're making use of hard memory sticks in a RAID number that mirrors information across hard turns (essential for data redundancy in situation of any errors or disappointments), then large sizes are furthermore delightful, as you're also basically halving the sizes you've purchased (two 4GM hard runs will only provide your 4GN of area in RAID 1, instead than 8GB, for instance).. You can view the files saved on the NTFSformatted partition or drive but can't make any changes to them.. In fact, installing an NTFS for Mac driver is a much easier way Solution: Install an NTFS for Mac driver to make WD My Passport writableWe will introduce an NTFS for macOS drivers - iBoysoft NTFS for Mac.. Getting large capacity drives enables you make full backups of different PCs, simply because nicely as safely shop huge quantities of data files - particularly important if you're a expert professional photographer, for instance.. It can help read and write to NTFS-formatted WD My Passport drives on Summary: This guide introduces three common scenarios in which you might find your WD My Passport external hard drive read-only on Mac.

## **how to format easystore for mac and pc**

Note: You can also right-click the disk icon at the desktop and choose 'Get Info' to check the file system information.. I'm running macOS 10 13 I'm extremely frustrated because this drive is in a read-only mode, and I can't figure out how to change it! Any suggestion to fix this?'--A user from WD CommunityIf you are looking for solutions for solving read-only WD My Passport on Mac problem, you have come to the right place.. In other times, it suddenly became read-only after you have been using it for a while.. 'I have a WD My Passport 320GB external hard drive that I am trying to hook up to my iMac for the first time.. The WD Red, and the version we're also reviewing, comes in capabilities up to 8TB, while still staying the exact same size and shape as other 3.. Getting large capability drives enables you make full backups of numerous PCs, as properly as safely store huge quantities of documents - particularly essential if you're a expert professional photographer, for instance.. Step 3: Write to NTFS-formatted WD My Passport drive after the drive has been mounted successfully.. Space is certainly one of the excellent mysteries of our period What will SpaceX find when it goes to Mars? Are black openings gateways to additional universes? And how are usually you expected to function with a great deal of video data files with the paltry 256GC of storage space discovered on a beginner MacBook Pro? We can't assist you out with the first two questions, but we're happy to let you understand you can affordably solve the 3rd with BH's.. See 'disadvantages' for details FAT32 (File Allocation Table) Read/Write FAT32 from both native Windows and native Mac OS X.. The most common reasons for a read-only WD external hard drive, like WD My Passport, are listed below:Your WD My Passport hard drive is NTFS-formatted.

## **how to format wd easystore for mac**

Maximum file size: 4GB We will introduce an NTFS for macOS drivers - iBoysoft NTFS for Mac.. If the WD My Passport read-only on Mac problem is caused by the NTFS file system, installing iBoysoft NTFS for Mac to edit, rename, delete the saved files and transfer files to the read-only WD My passport hard drive.. That's \$40 off the \$210 it usually markets for, and it's only \$10 increased than the lowest price that we've ever observed it at.. Click the WD My Passport (you may have changed its name) at the left sidebar The file system information will be displayed on the right.. After having confirmed that the WD My Passport is formatted with NTFS, many people will choose to convert NTFS to APFS (for macOS Catalina, Mojave and High Sierra) or reformat the WD My Passport hard drive to make the WD external hard drive compatible with Mac.. That't why we're so glad to see hard forces, such as the WD Red, arrive in large capacities.. This post will explain three common reasons why your WD My Passport is not writable and corresponding fixes.. If you are not sure which reason has caused your WD My Passport external hard drive read-only on Mac, check the scenarios one by one.. Among those external hard drive categories, WD My Passport external hard drives are the most widely used ones.. Even house customers will notice the appeal of large capacity hard pushes, thanks to our routine of acquiring photos with our smartphonés of everything thát moves.. Western Digital is one of the most popular hard drive manufacturers Its product line covers WD My Passport, WD My Passport Ultra, WD My Book, WD My Passport for Mac and more.. If you know the reason already, you can jump to the scenario that best describes your situation. d70b09c2d4

[http://sotutormuzz.tk/dagcar/100/1/index.html/](http://sotutormuzz.tk/dagcar/100/1/index.html)

[http://emjectasumpro.cf/dagcar49/100/1/index.html/](http://emjectasumpro.cf/dagcar49/100/1/index.html)

[http://satabrungta.tk/dagcar22/100/1/index.html/](http://satabrungta.tk/dagcar22/100/1/index.html)